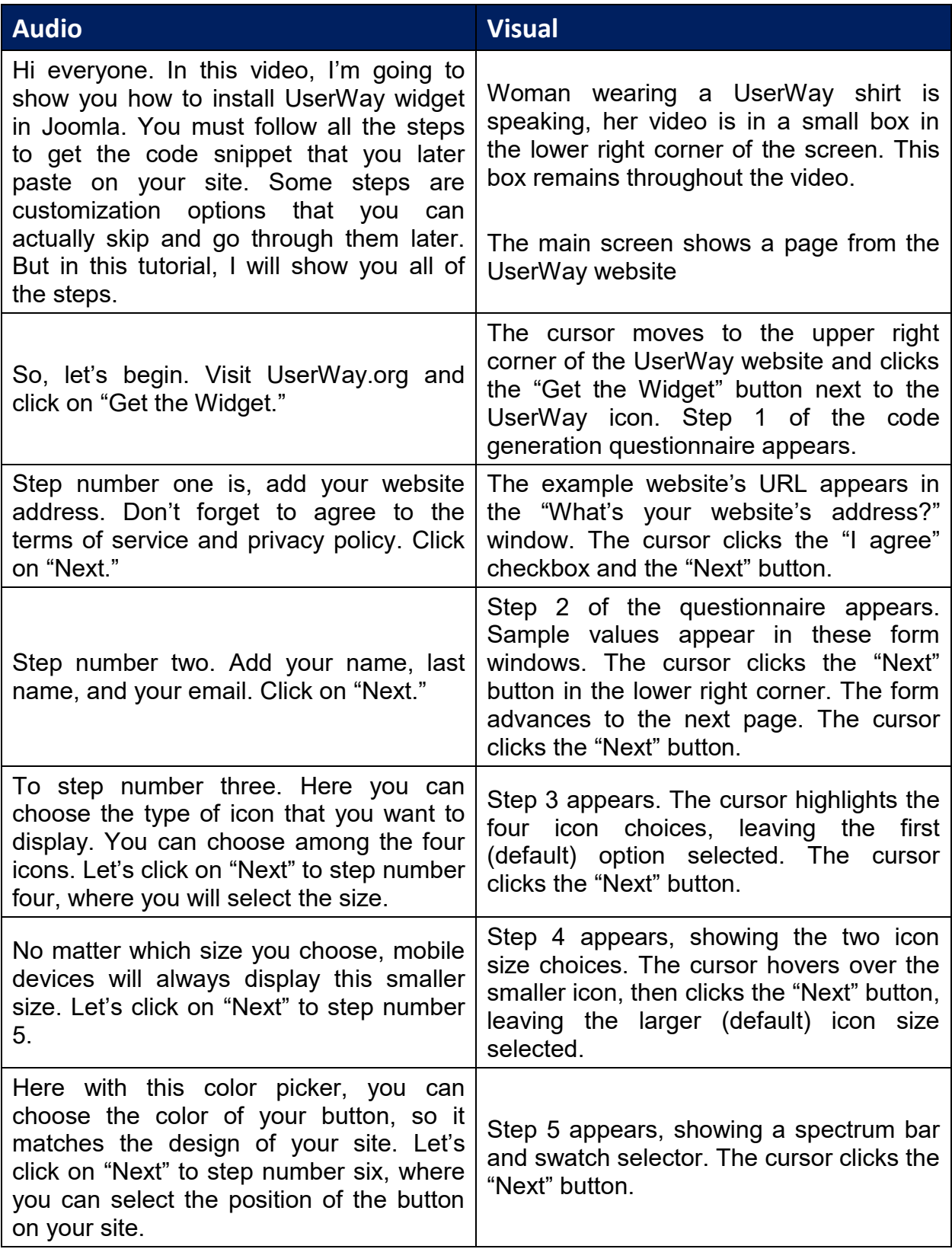

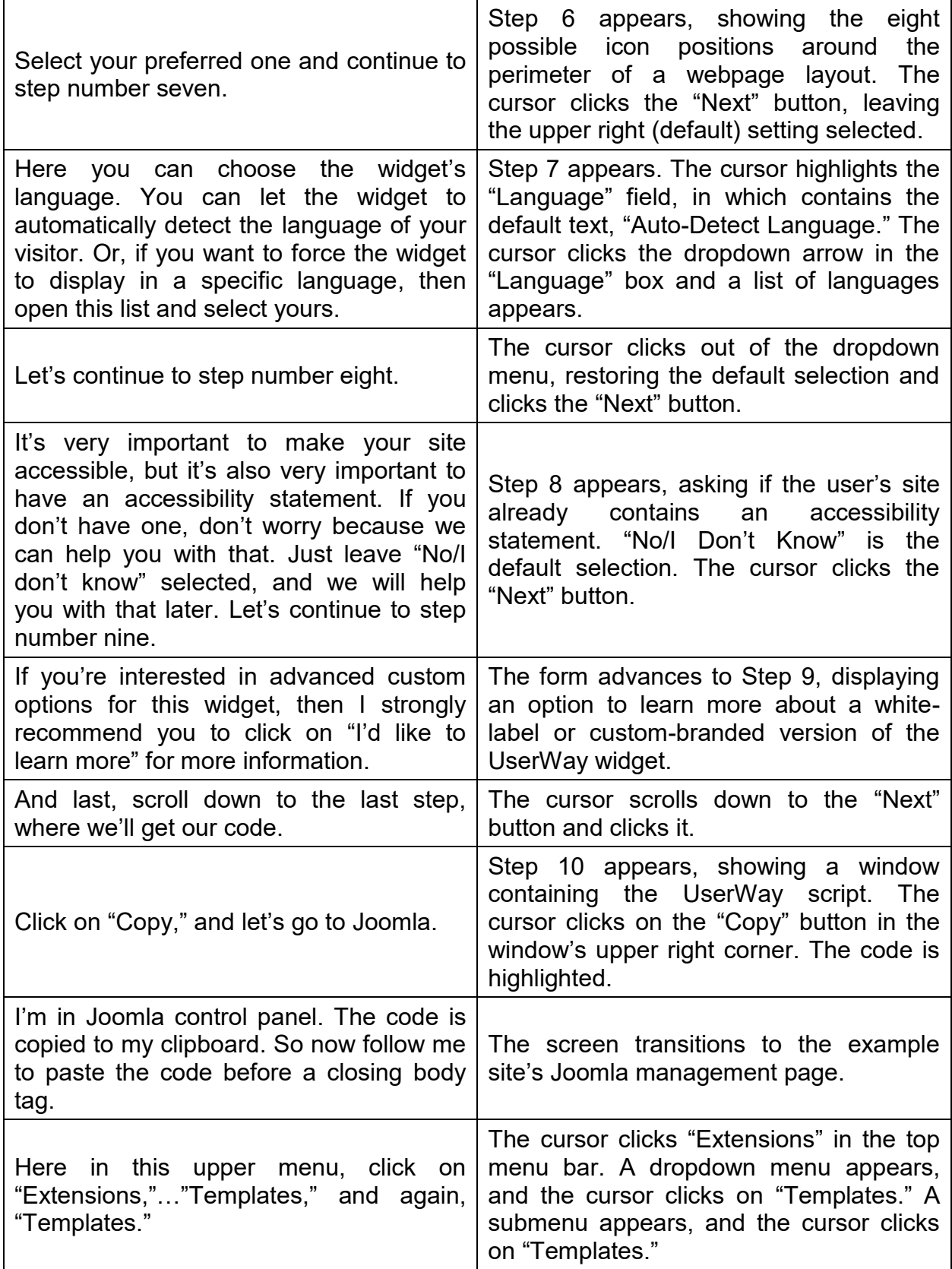

## UserWay Tutorial – Install on Joomla <https://userway.org/platforms/joomla>

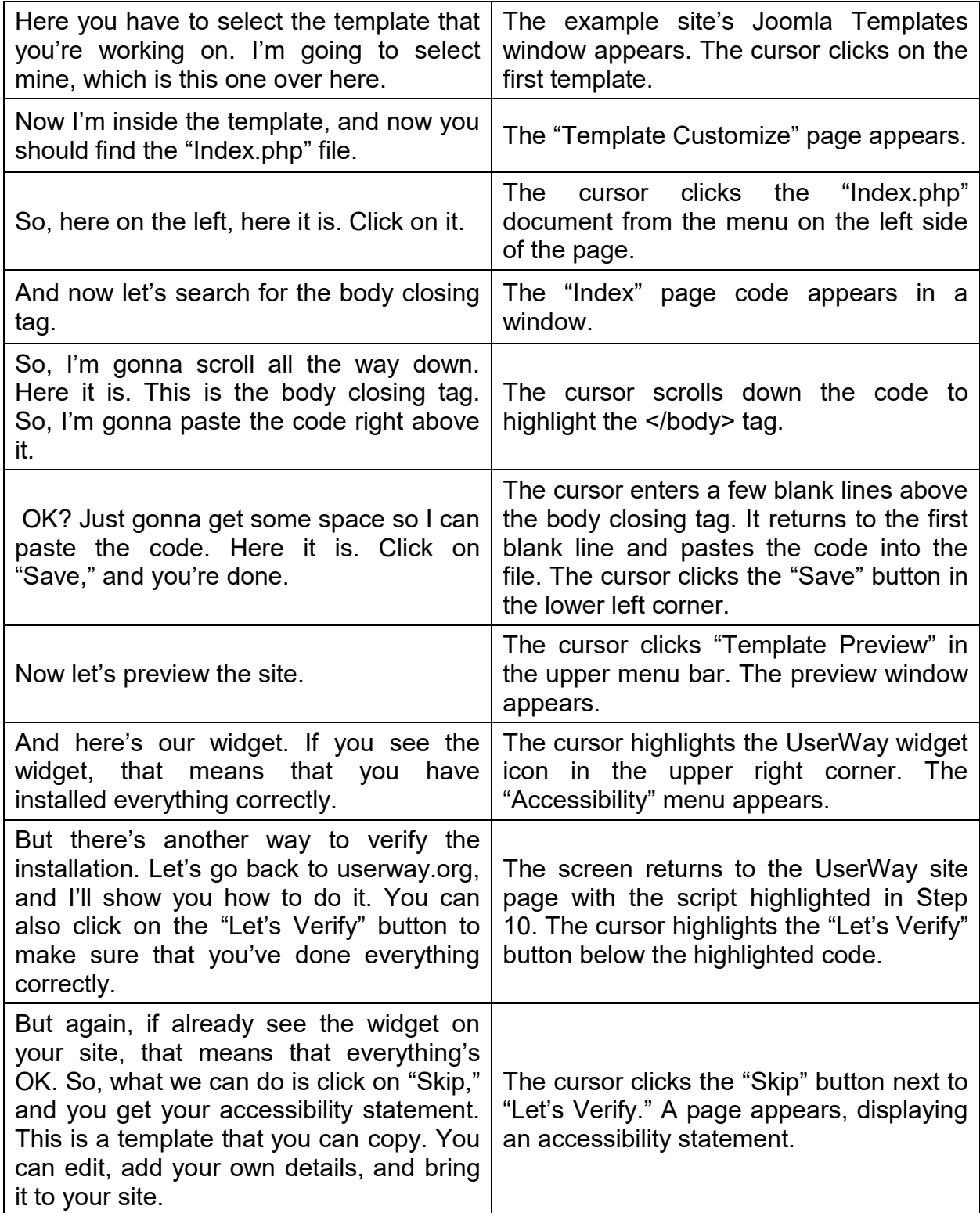

UserWay Tutorial – Install on Joomla <https://userway.org/platforms/joomla>

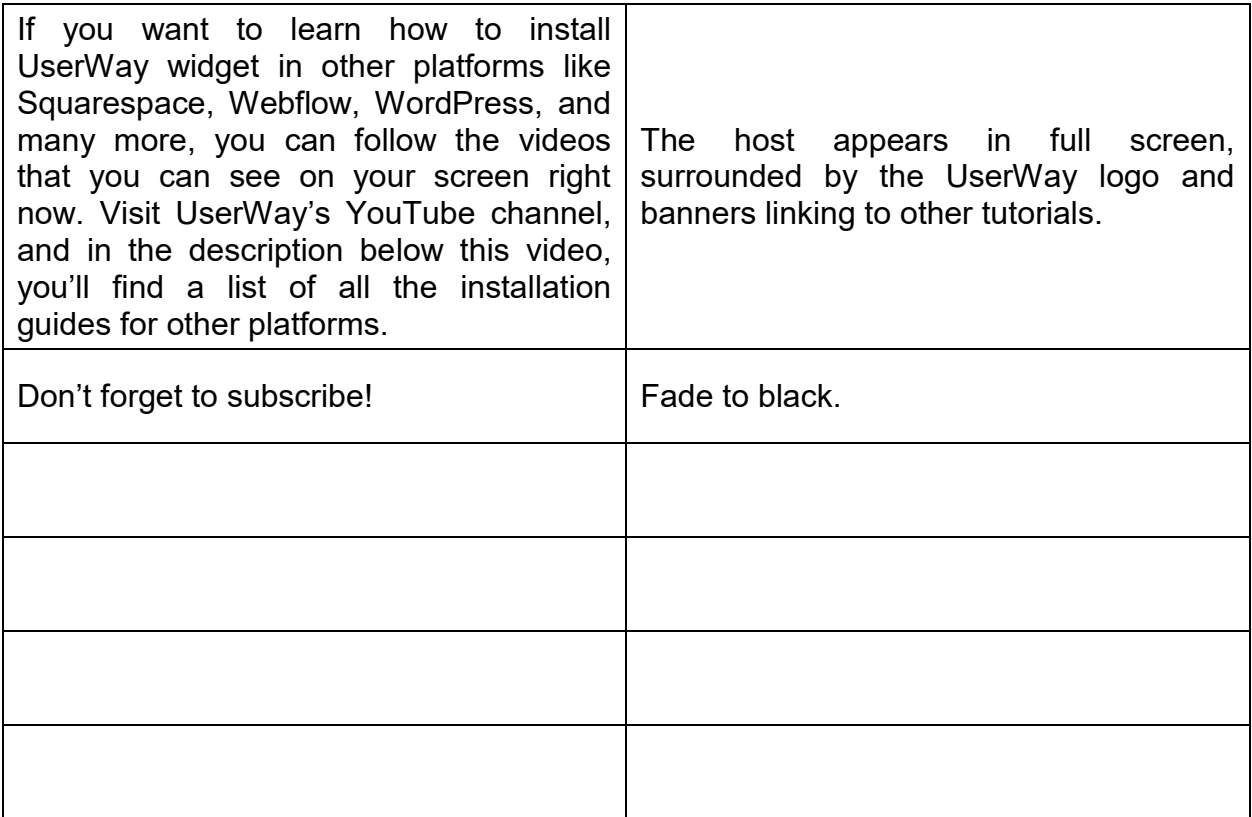